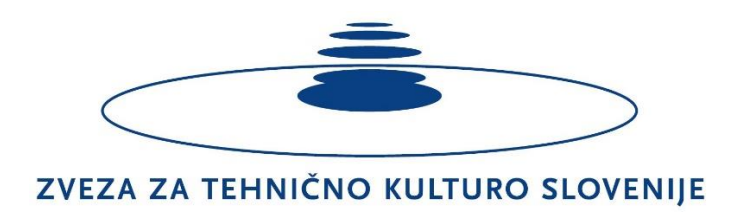

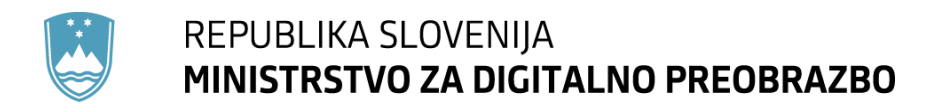

Izvedbo projekta oziroma aktivnosti, v okviru Programa usposabljanja otrok in mladih za krepitev digitalnih kompetenc ter spodbujanje in promocijo naravoslovnih in tehniških poklicev, sofinancira Ministrstvo za digitalno preobrazbo.

Izvedbo 1. in 2. aktivnosti na naši šoli, si lahko natančno preberete v poročilu.

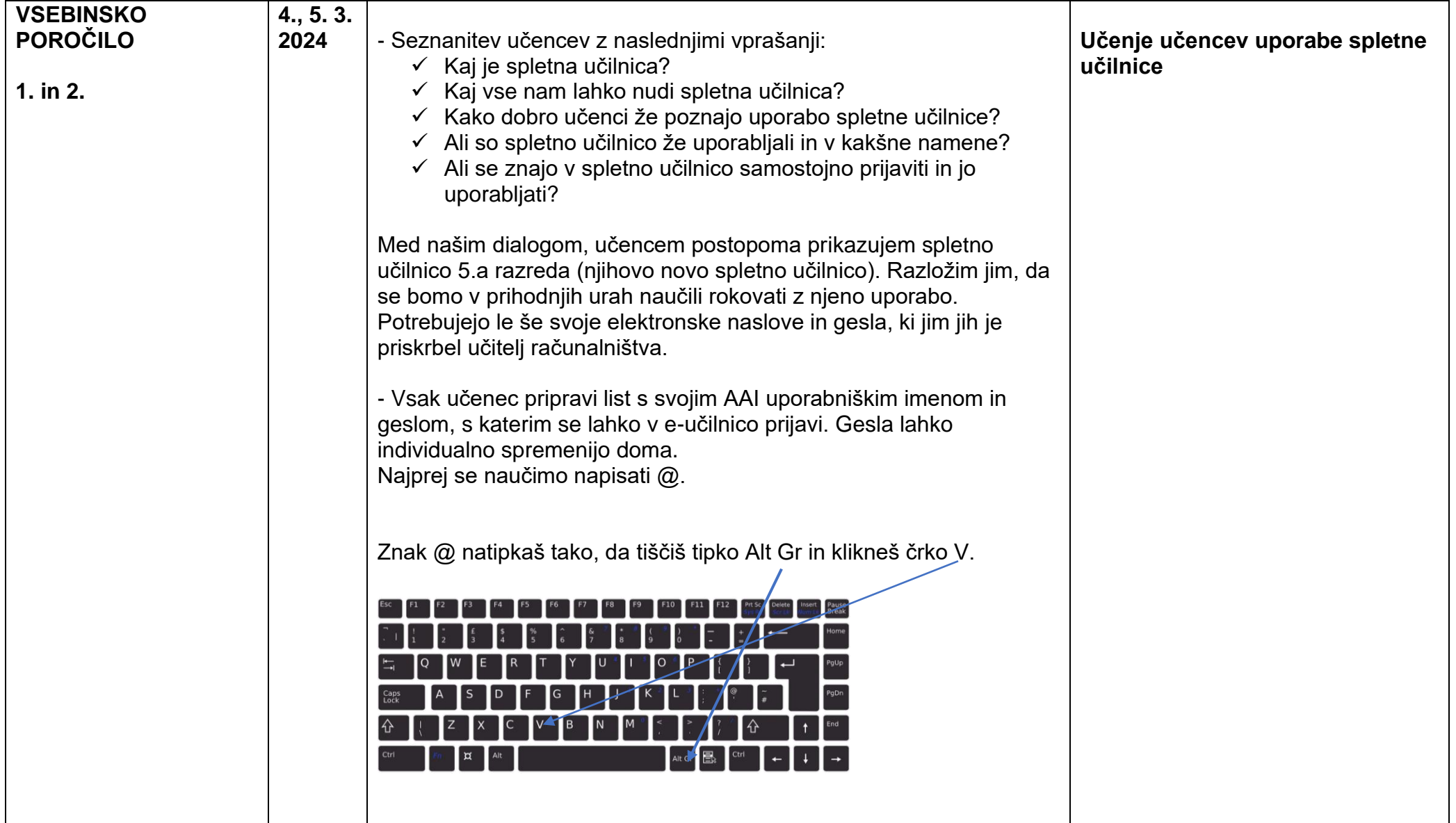

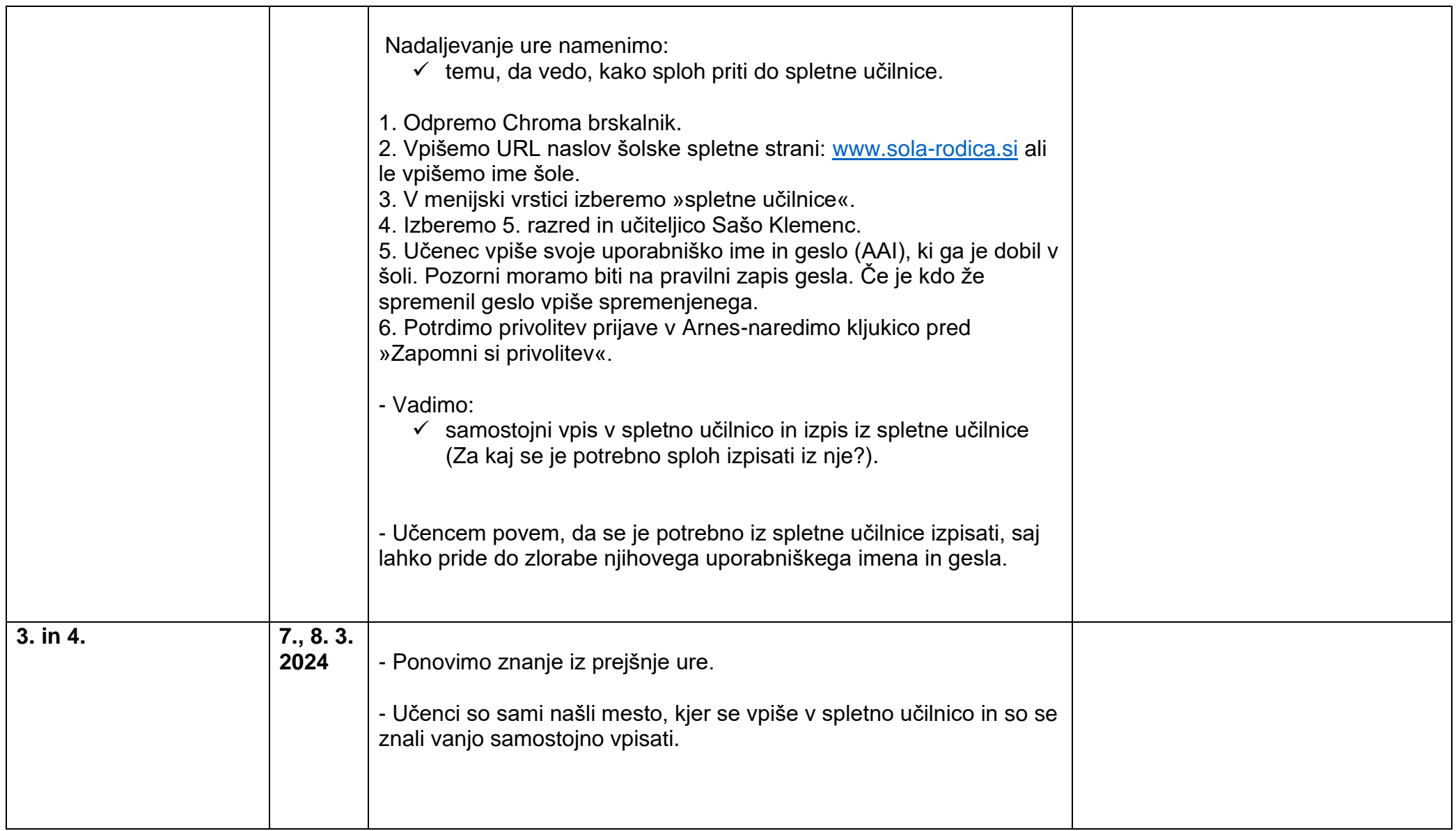

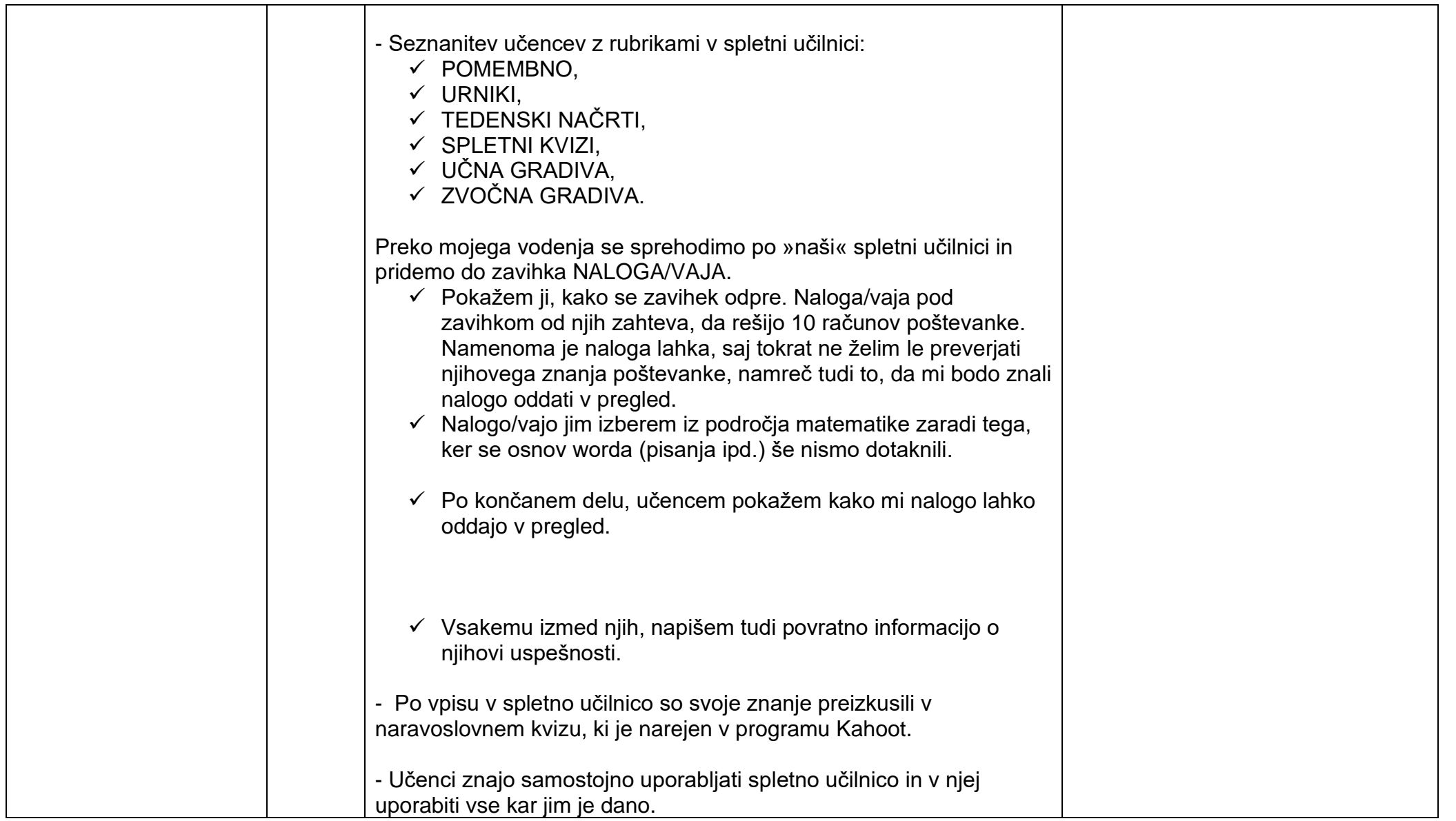

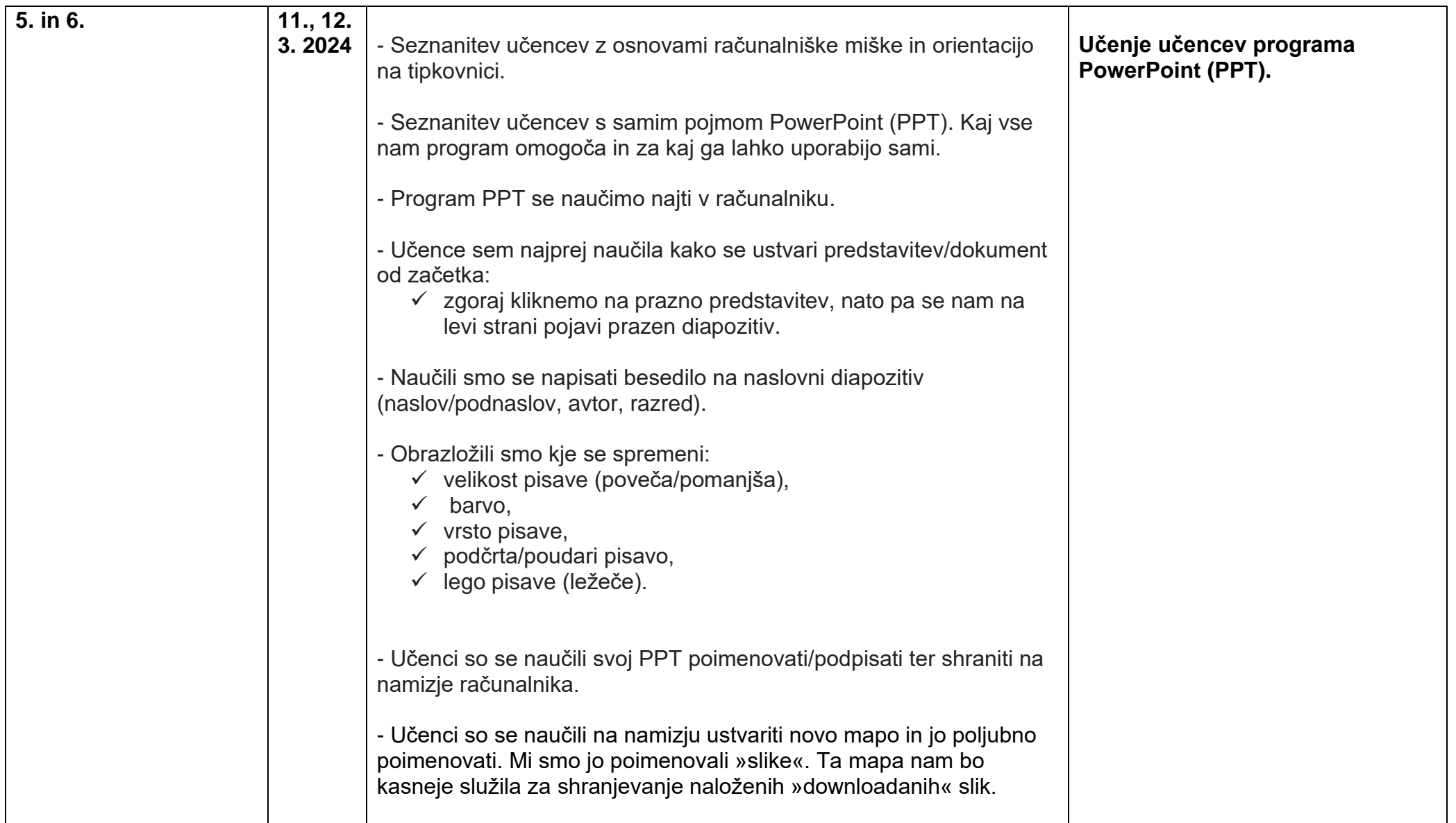

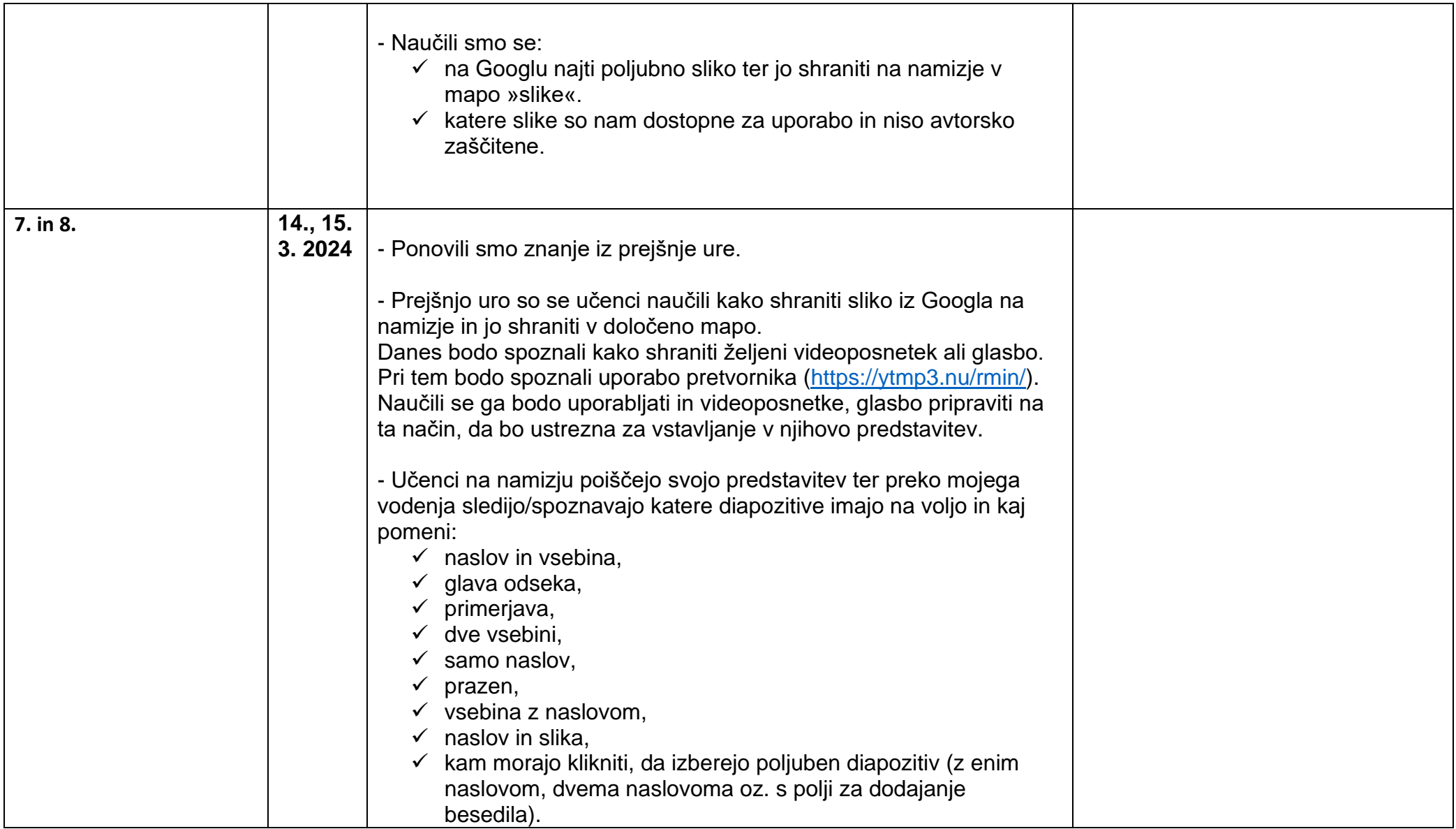

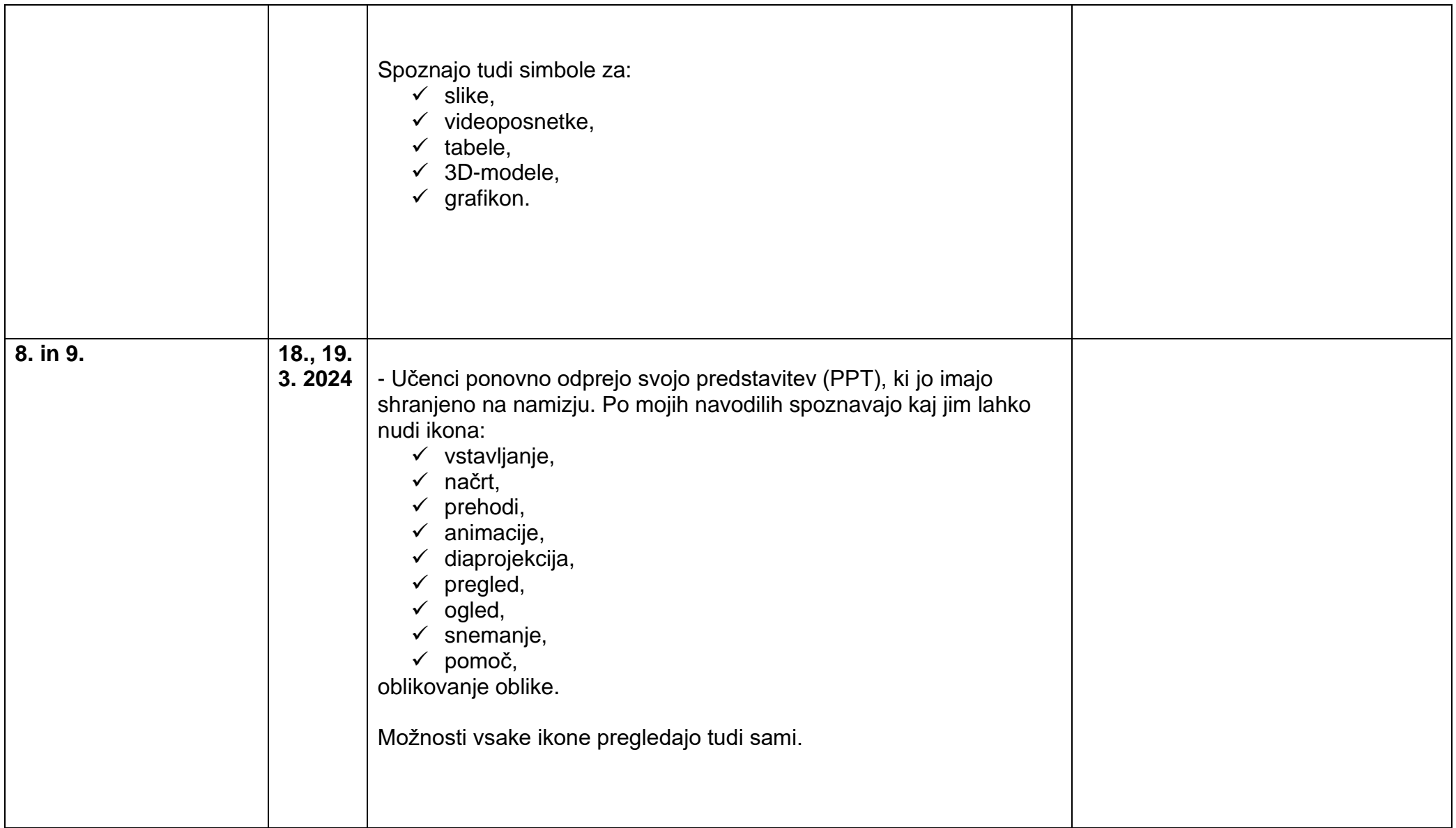

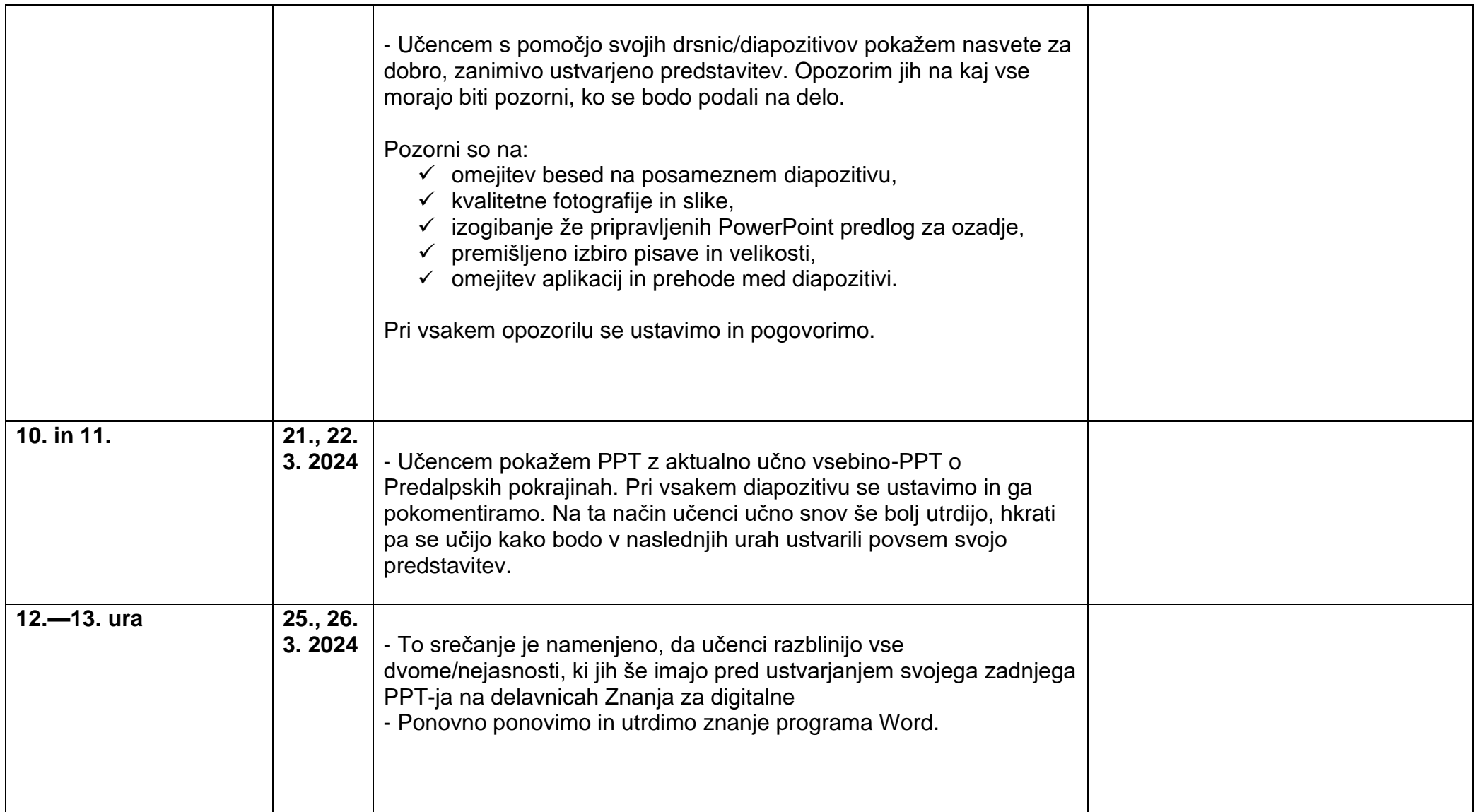

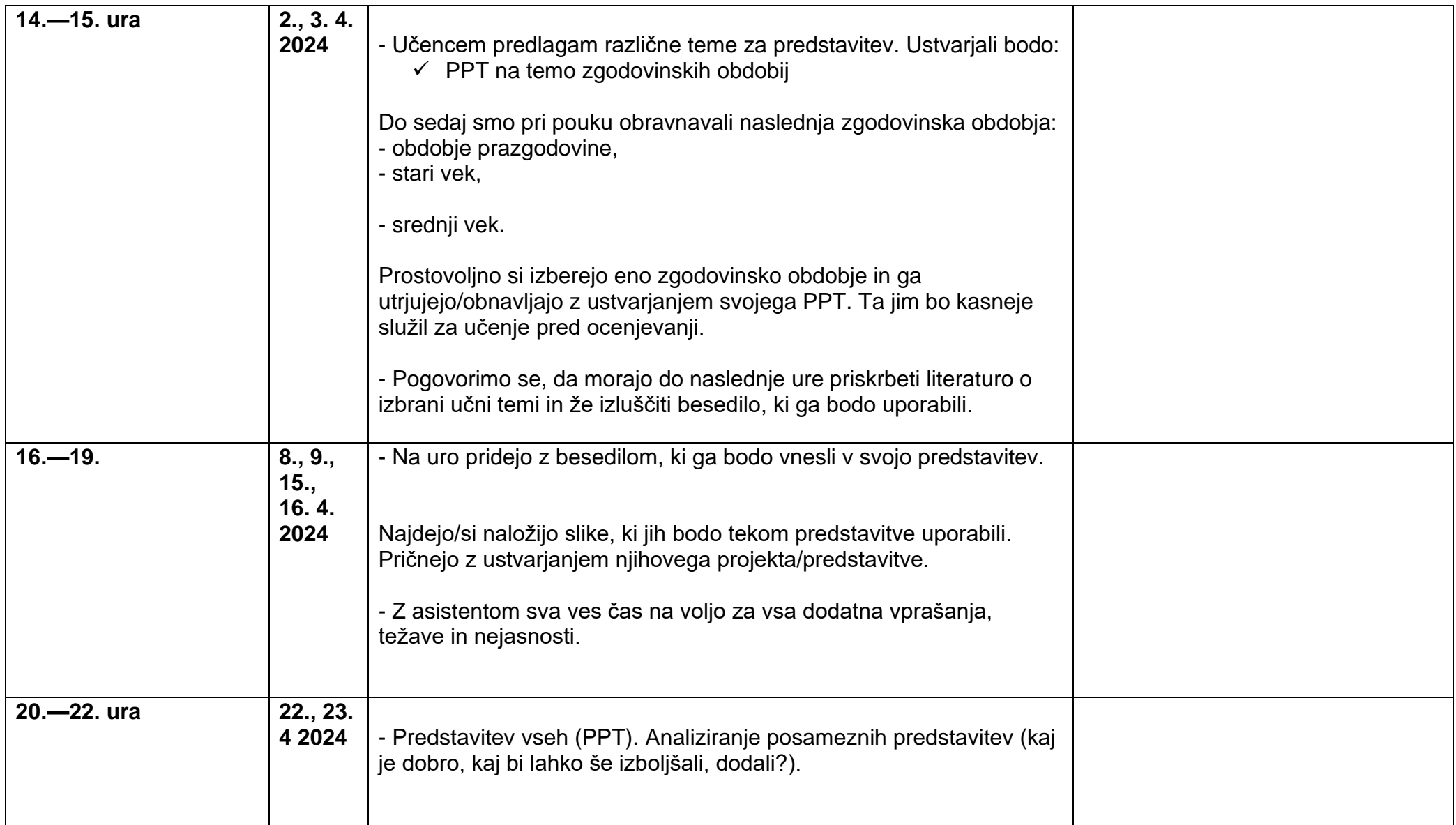

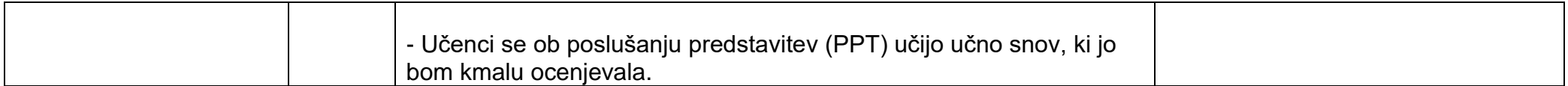

**Rodica, 23. 4. 2024 Predavateljica:** Saša Klemenc

**Asistent:** Gašper Petrovič